#### УТВЕРЖДАЮ Директор СПбГЦДТТ  $\hbox{M} \xrightarrow{\text{DQN} \xrightarrow{\text{DQN} \xrightarrow{\$ email=gorcentr@mail.ru Дата: 2024.02.07 15:24:36 +03'00' Думанский Антон Николаевич

# **РАБОЧАЯ ПРОГРАММА**

к дополнительной общеобразовательной общеразвивающей программе

# **«ЮНЫЙ ФРОНТЕНД-РАЗРАБОТЧИК»**

# **2023-2024 учебный год**

Год обучения 1 Группа № *1,2*

> Кадынина Анна Викторовна, педагог дополнительного образования СПбГЦДТТ

#### **Пояснительная записка**

Рабочая программа 1-го года обучения составлена на основе дополнительной общеобразовательной общеразвивающей программы «ЮНЫЙ ФРОНТЕНД-РАЗРАБОТЧИК».

*Цель первого года обучения* – формирование профессиональных навыков создания вебсайтов, а также создание условий для развития творческого подхода к моделированию и наполнению сайта.

#### **ЗАДАЧИ первого года обучения:**

#### **Обучающие**

- знакомство с основными понятиями и терминологией в среде веб-разработки;
- изучение основных понятий веб-разработки;
- изучение базы инструментария технологий HTML, CSS;
- выполнение изученных технологических операций;
- расширение кругозора в области практического использования цифровых технологий;
- знакомство с техническими возможностями графического редактора;

#### **Развивающие**

- развитие творческого потенциала личности;
- развитие фантазии, изобретательности и потребности, учащихся в творческой деятельности;
- знакомство с элементами дизайна;
- развитие познавательной активности и способности к самообразованию;
- развитие личностного самоопределения учащихся;

#### **Воспитательные**

- воспитание личностных качеств: трудолюбия, порядочности, ответственности, аккуратности, предприимчивости, патриотизма, а также культуры поведения и бесконфликтного общения;
- воспитание интереса к профессиям в области цифровой техники;
- формирование умения работать в команде;
- формирование умения отстаивать свою позицию;
- воспитание личной ответственности за порученное дело.

### **Содержание программы первого года обучения**

#### **1. Вводное занятие**

Представления учащимся программы обучения. Знакомство с группой. Общие сведения об организации техники безопасности.

### **2. Основные понятия**

**Теория:** Разбор основных понятий: Веб-браузеры, Интернет, веб-страницы, сервер, хостинг, доменное имя, поисковые системы, юзабилити, язык Html, CSS, JavaScript. Основные этапы разработки сайта. Компоненты веб-старниц. Обзор технологий веб. Обзор типов сайтов в Интернете.

**Практика:** Использовать различные веб-браузеры. Заходить на определенные вебстраницы. Использовать различные поисковые системы. Определить тип сайта. Просмотр кода страницы в браузере.

### **3. Основные понятия. Веб-дизайн.**

**Теория:** Разбор основных понятий: Веб-дизайна, макета.

**Практика:** Большое внимание уделено работе в современной программе дизайна -Figma, а также знакомству с основными понятиями Веб-дизайна. Макет для верстки.

Ознакомление с сайтом конструктором Tilda.

### **4. Знакомство с HTML и CSS**

**Теория:** Синтаксис языка HTML. Что такое CSS и зачем оно нужно. **Практика:** Создание веб-страницы, сохранение документа.

### **5. Структура HTML-документа**

**Теория:** Основные теги языка HTML. Структура страницы, иерархия. Одиночные и парные теги. Служебные теги. Горячие клавиши. Заголовки, параграфы. Изображения. **Практика:** Написать на языке HTML структуру веб-страницы. Написание на языке HTML веб-страницы, с использованием тегов и атрибутов с различными значениями. Использование в работе горячие клавиши. Создание веб-страниц с заголовками различных уровней, параграфами и изображениями.

- 6. **Выполнение задания** на закрепление знаний по основной структуре HTML-документа.
- **7. Разметка текста**

**Теория:** Неупорядоченный, упорядоченный и вложенные списки. Атрибуты списков. Перенос строки br. Цитаты. Тег дата и время. Тег em и i, акцентирование и внимание. Тег b и strong, важность и выделение.

**Практика:** Создание страниц с различными списками. Использование переносов, цитат и даты на странице. Выделение информации на странице.

#### **8. Основы CSS**

**Теория:** Основы CSS. Синтаксис. Способы добавления стилей на страницу. Названия и значения стилевых свойств.

**Практика:** Создание веб-страниц с различными способами добавления стилей. Добавление стилей на страницы.

#### **9. Оформление текста**

**Теория:** Шрифт, свойства шрифта: размер, семейство, насыщенность, выравнивание, цвет, подчеркивание и другие эффекты.

**Практика:** Создание страниц с оформлением текста.

#### **10. Знакомство с таблицами**

**Теория:** Таблица, строки, ячейки. Цвета ячеек, выравнивание, отступы. Объединение ячеек. Размеры таблицы.

**Практика: С**траницы с различными таблицами.

#### **11. Верстка сайта**

**Теория:** Работа с HTML и CSS. Макет сайта. Макет в графическом редакторе. Редактирование макета. Конструирование сайта. Разметка сайта. Блоки и сетка. **Практика:** Создание верстки сайта.

#### **12. HTML, выполнение заданий**

**Теория:** Работа с основными тегами-тег head, title, main, header, footer, section, nav, meta. Создание блоков и их свойства. Позиционирование дивов. Абсолютное позиционирование дивов. Относительное позиционирование дивов. Расположение дочерних объектов. **Практика:** Работа с основными тегами HTML.

#### **13. Верстка, выполнение заданий, HTML**

**Теория:** Идентификатор и значение по умолчанию. Подпись для поле ввода. Связываем подпись и поле по id. Поле для ввода пароля. Кнопка отправки формы. Многострочное поле ввода. Чекбокс или «галочка». Переключатель или «радиобаттон». Группа переключателей. Раскрывающийся список или «селект», «Мультиселект». Поле для загрузки файлов, Скрытое поле.

**Практика:** Работа с версткой HTML.

#### **14. JavaScript**

**Теория:** Знакомство с языком JavaScript. Синтаксис, комментарии. Команды. Переменные. Арифметические операторы. Использование готового скрипта. Модульные окна. **Практика:** Создание страниц со скриптами с использованием основных команд. Написание кода с обращением к переменным. Использование переменных в своем коде. Поиск и редактирование готового скрипта. Создание различных модульных окон.

#### **15. Проект**

**Теория:** Полный цикл операции по созданию проекта. Создание макета сайта. Поиск и подборка контента. Верстка сайта. Добавление дизайна. Проверка на ошибки кода. Регистрация на хостинге. Работа с хостингом, размещение сайта в сети интернет. Валидация документа. Создание презентация проекта. Написание речи выступления. Защита проекта

**Практика:** Создание сайта и его защита.

#### **16. Повторение**

**Практика:** Создание сайта и его защита.

#### **17. Итоговое занятие**

Подведение итогов 1 года обучения. Обсуждение планов на будущий год.

### **Планируемые результаты 1-го года обучения**

#### **Личностные**

- формирование личностных качеств: трудолюбия, порядочности, ответственности, аккуратности, предприимчивости, патриотизма, а также культуры поведения и бесконфликтного общения;
- формирование интереса к профессиям в области цифровой техники;
- формирование умения работать в команде;
- формирование умения отстаивать свою позицию;
- воспитание личной ответственности за порученное дело.

#### **Метапредметные**

- развитие творческого потенциала личности;
- развитие фантазии, изобретательности и потребности, учащихся в творческой деятельности;
- развитие познавательной активности;
- развитие внимания и памяти;
- развитие личностного самоопределения у учащихся.

#### **Предметные**

- знание методов и основных способов создания документов на языке разметки HTML;
- знание базы инструментария для работы с исходными файлами веб-страницы;
- знание внутренней структуры HTML-документа и основные теги;
- знание правил размещения элементов относительно друг друга на веб-странице;
- умение владеть базовым инструментарием веб-разработчика и прикладными

#### материалами;

- умение создавать макеты веб-страниц;
- умение связывать между собой документы HTML и CSS в единый веб-ресурс;
- умение редактировать изображения в графическом редакторе.

## **Календарно-тематическое планирование 1-го года обучения**

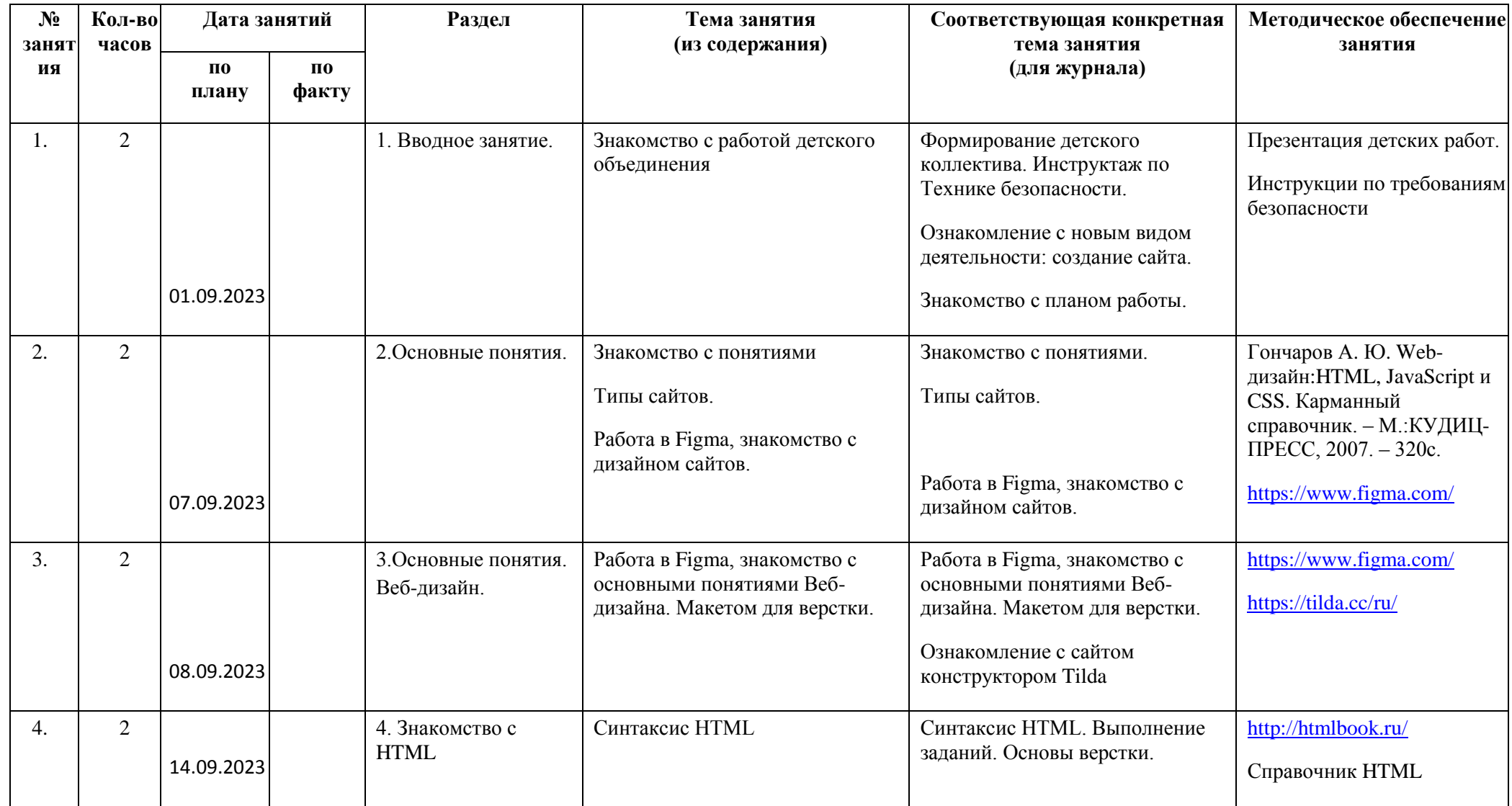

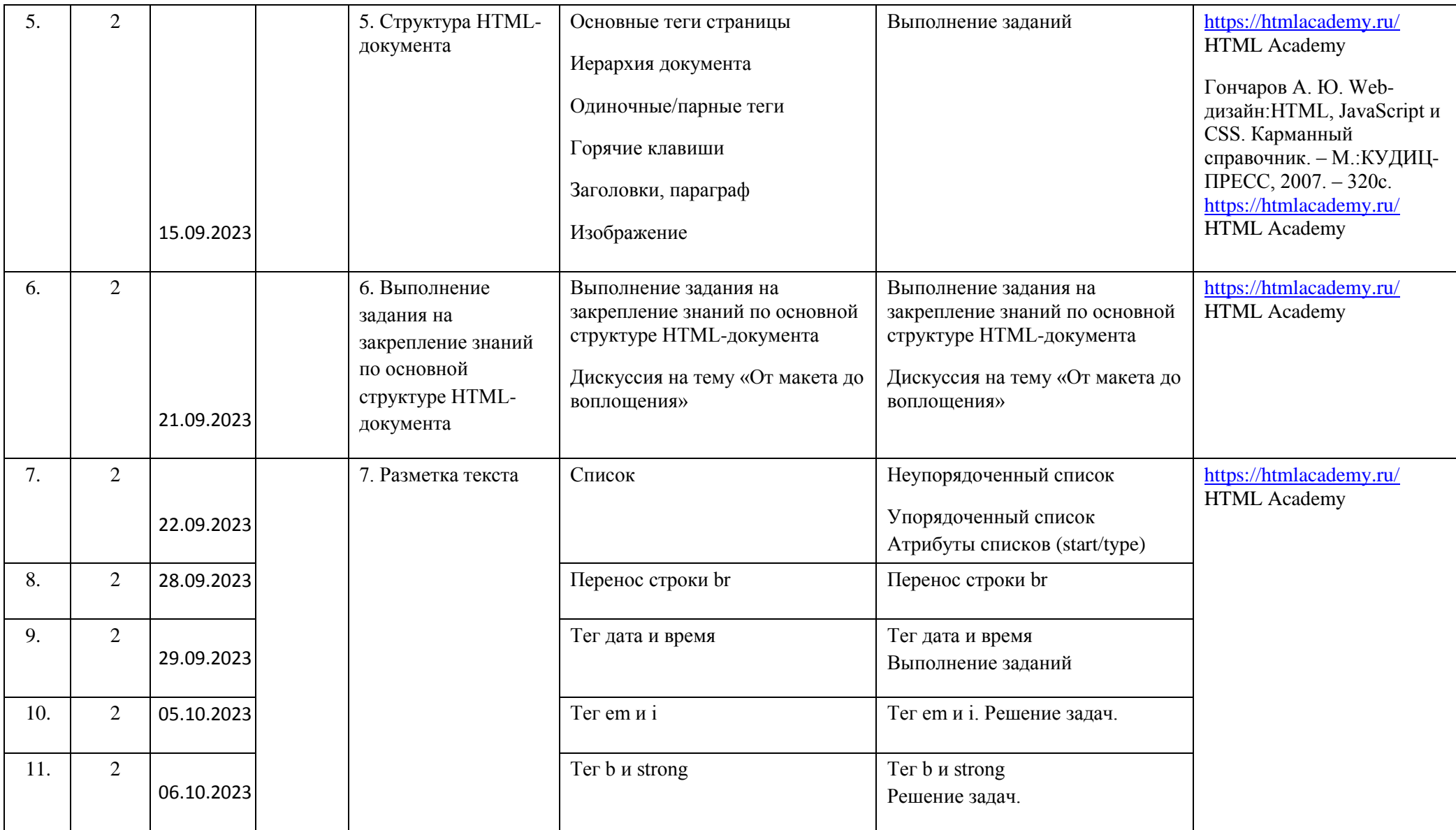

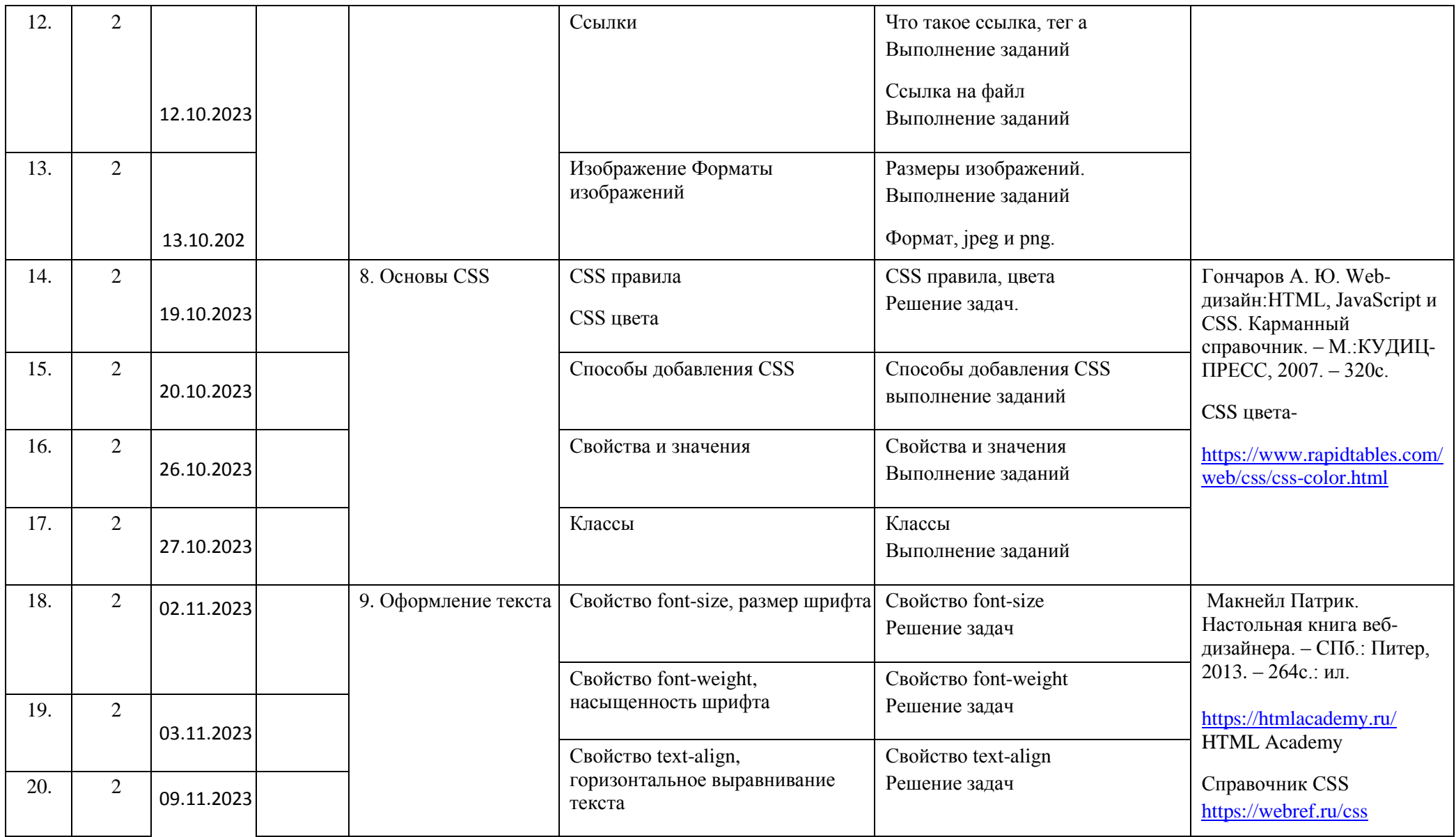

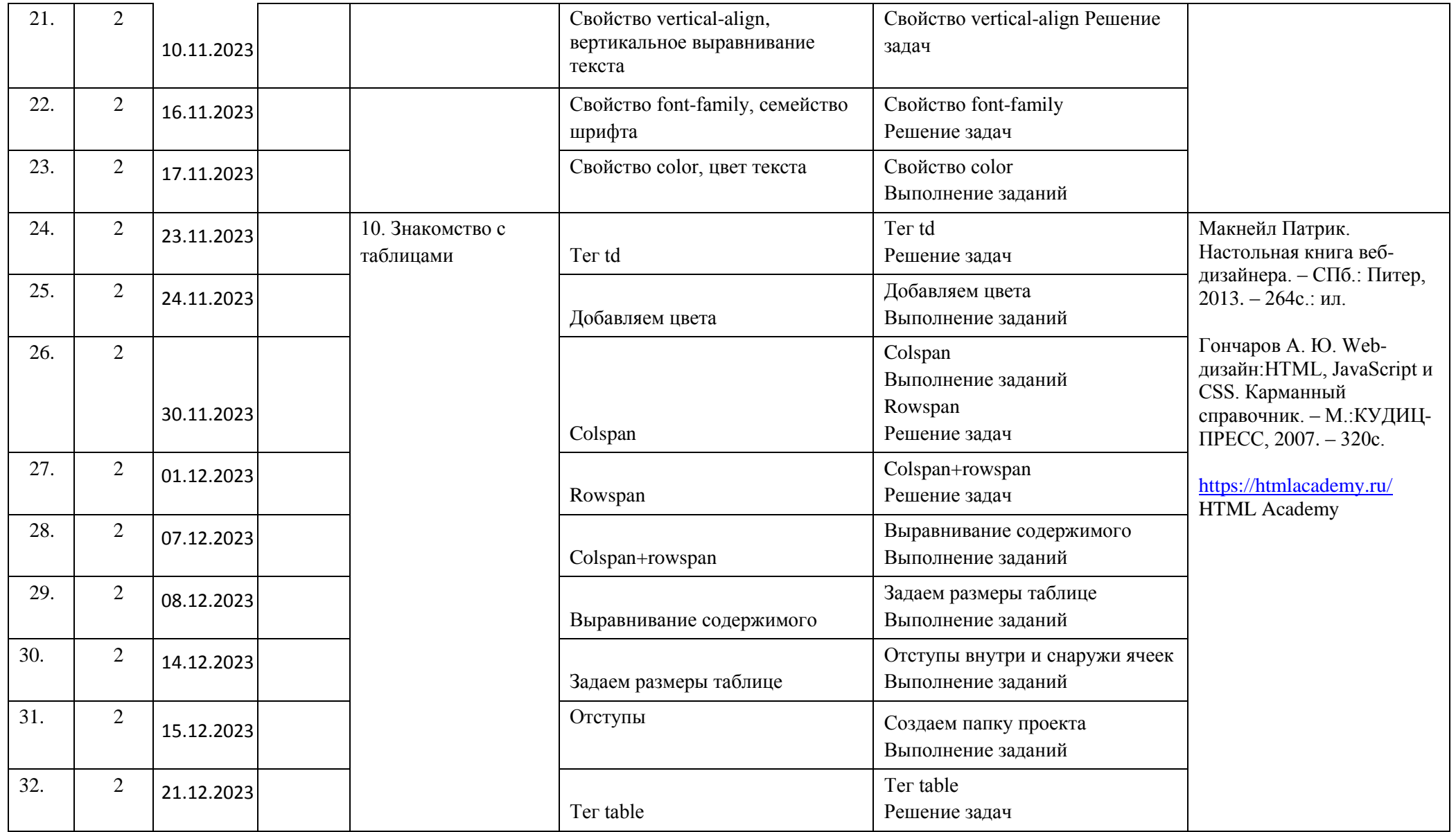

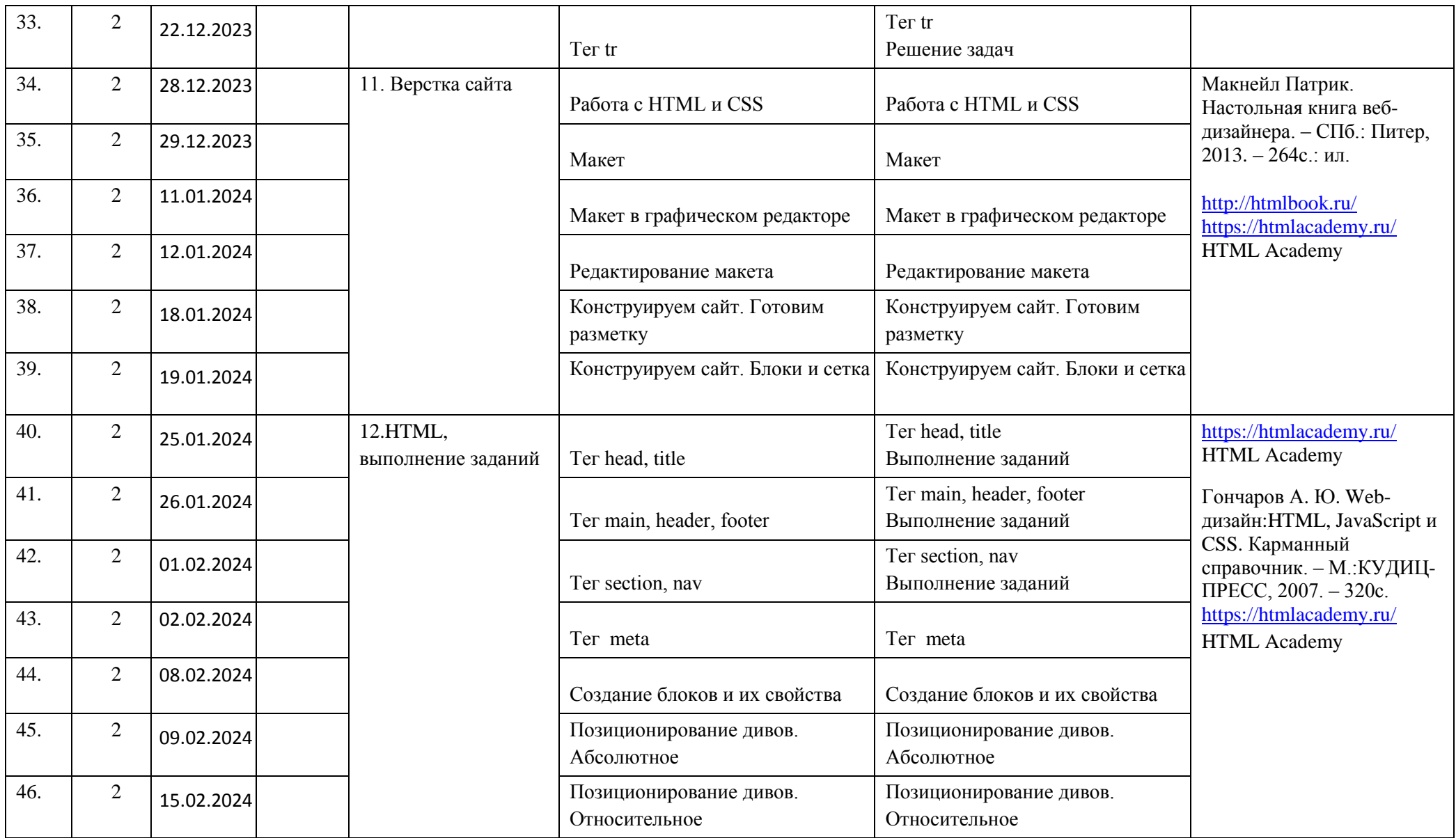

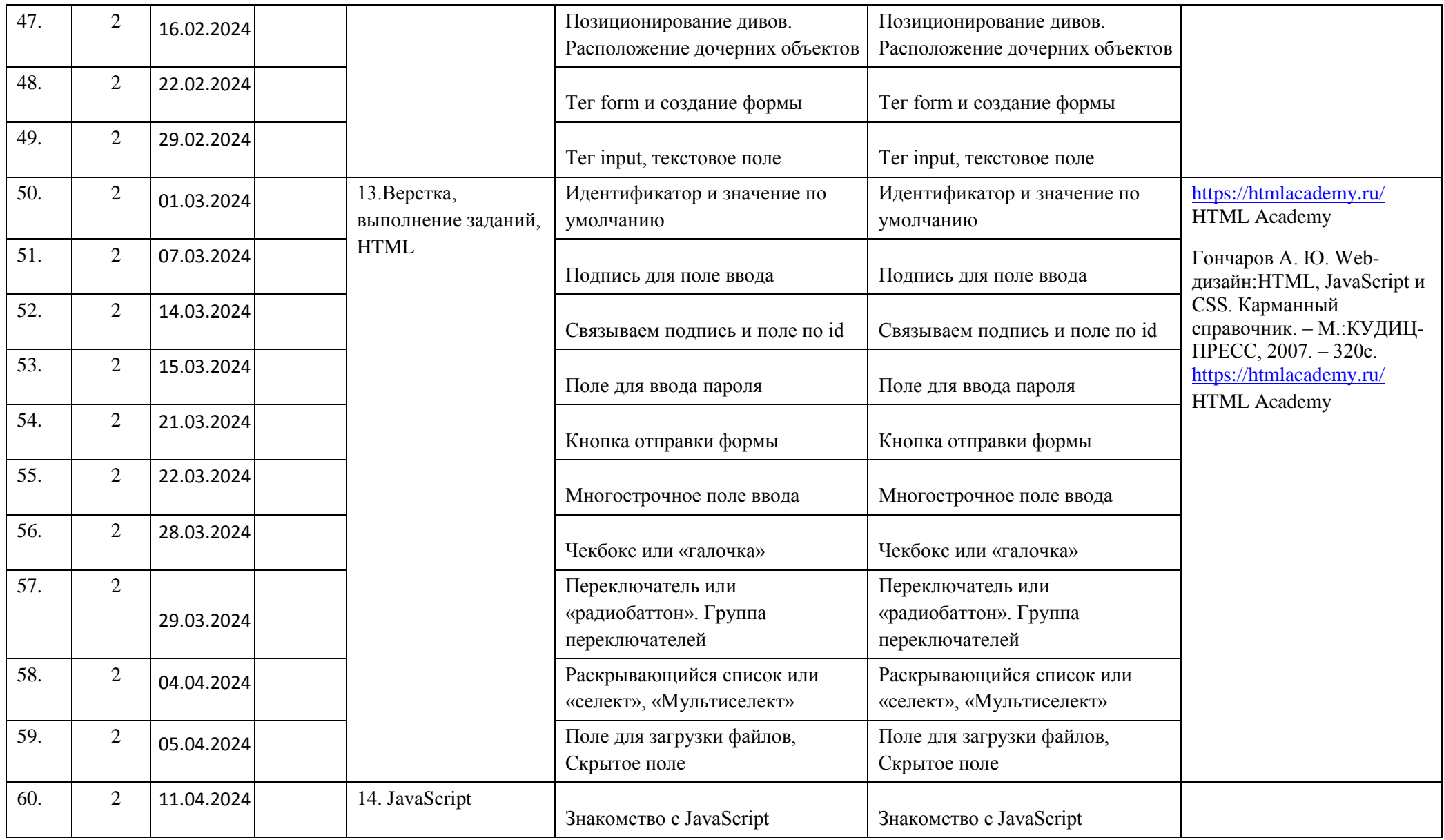

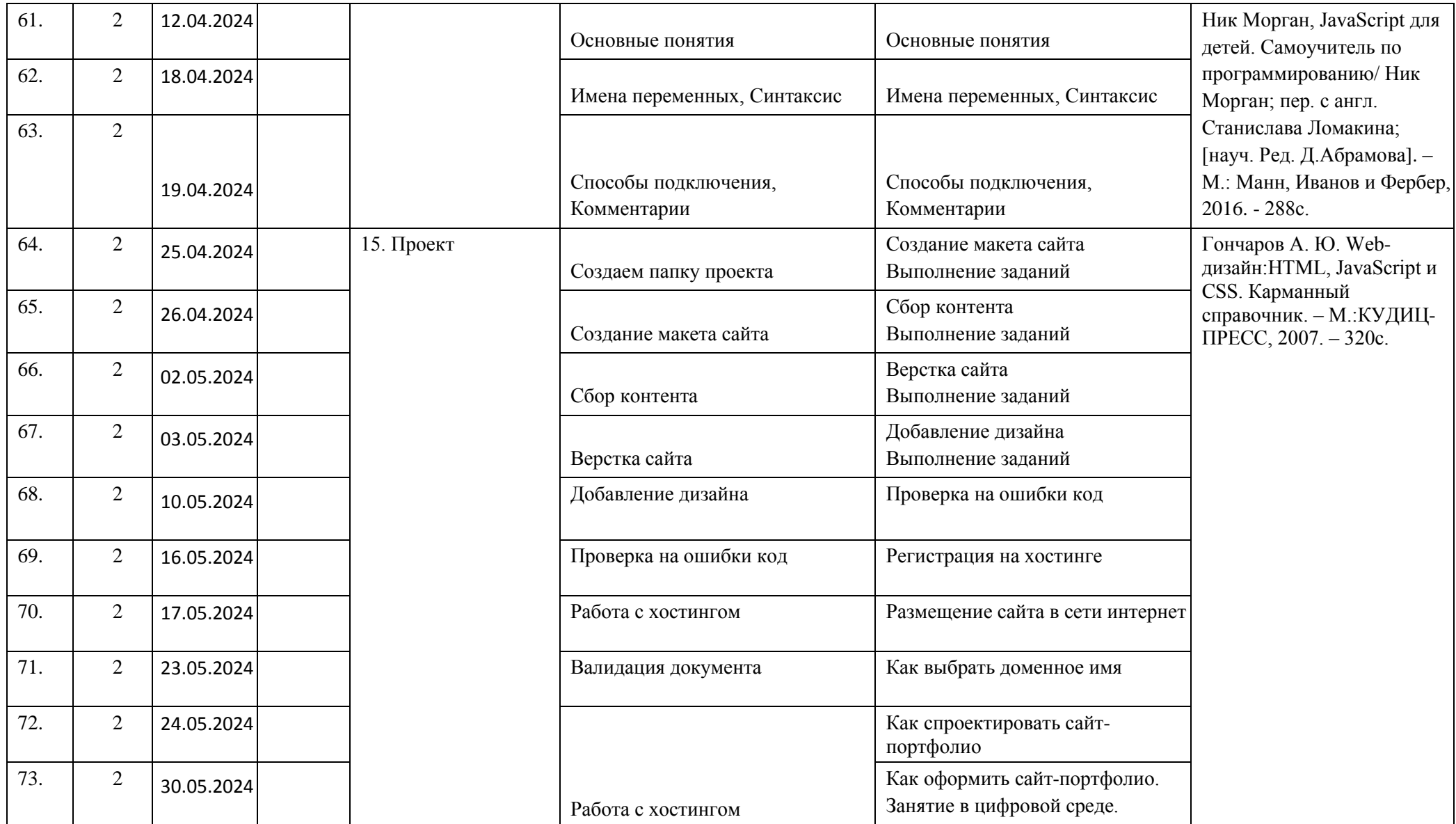

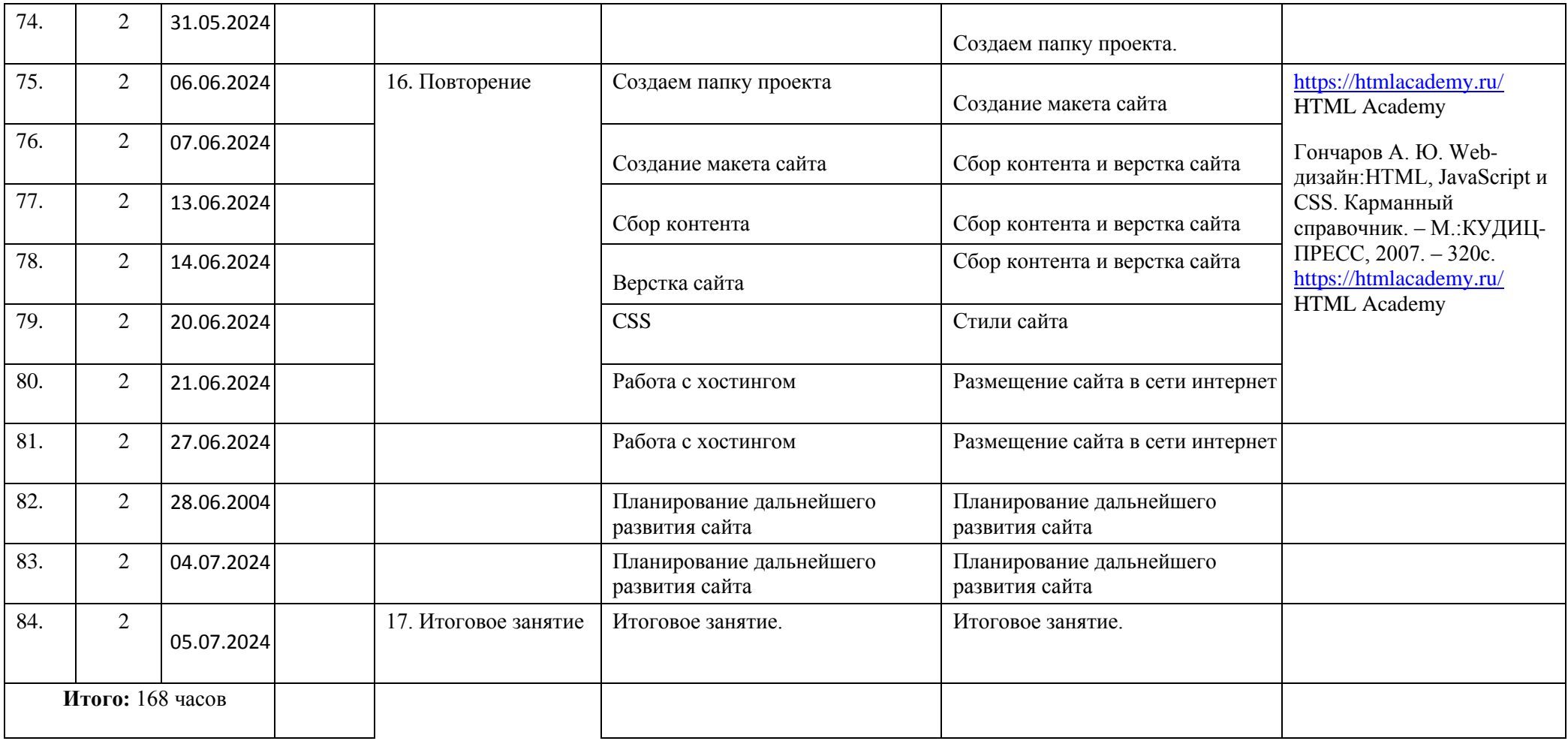